**Autodesk AutoCAD Crack Clave serial For Windows**

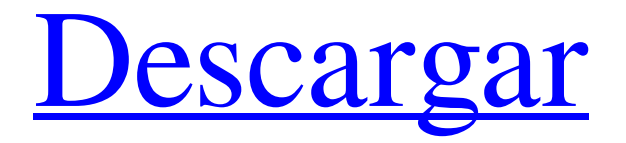

### **AutoCAD Crack + Clave de producto Descargar X64**

Funcionalidad Muchos usuarios de AutoCAD están contentos de trabajar en la ventana gráfica estándar o en la región del cliente. Para crear un dibujo bidimensional, el usuario debe seleccionar un tipo de forma (un rectángulo, un círculo o una línea, por ejemplo) y luego seleccionar la ventana gráfica y la región de dibujo deseadas. Alternativamente, el usuario puede crear una ventana gráfica y una región de dibujo con el tamaño y la forma deseados y luego seleccionar un objeto de dibujo (un círculo, un rectángulo, una línea o un arco, por ejemplo). Autodesk afirma que AutoCAD es el líder de la industria en dibujo 2D en alta resolución y en gran volumen. La compañía dice que el software "ha revolucionado el mundo del dibujo 2D" y admite una mayor productividad, velocidad y calidad, y también brinda a los usuarios funciones potentes y fáciles de usar. AutoCAD, al igual que otros programas de CAD, admite dibujos paramétricos. El dibujo paramétrico permite a los usuarios definir una forma geométrica combinando puntos y líneas. Un punto es un punto donde termina una línea, un rectángulo o un círculo, y una línea es una línea que termina en puntos. Un arco es una línea que termina en puntos que forman un arco. Estas formas geométricas se pueden reutilizar para crear nuevas formas. AutoCAD también es compatible con el modelado y los gráficos en 3D. En este tipo de representación, los usuarios definen superficies, volúmenes y otros componentes de un modelo 3D y luego usan estas formas para construir modelos. AutoCAD admite una variedad de métodos de modelado 3D, incluido el modelado de superficies y volúmenes, el modelado de topología y el modelado de superficies matemáticas como esferas y conos. Para el renderizado, AutoCAD admite una variedad de métodos de renderizado, incluido el renderizado de estructura alámbrica, el renderizado de líneas, el renderizado de formas, el renderizado de superficies, el renderizado de sólidos, el renderizado volumétrico y el renderizado de iluminación. Leer también Tipos de objetos de dibujo. Cuando un usuario crea un dibujo, se le presenta automáticamente una lista de objetos de dibujo.La lista generalmente contiene objetos de dibujo como rectángulos, líneas, arcos, círculos, polígonos, arcos elípticos, arcos elípticos, cónicas, splines y herramientas de edición de curvas spline. El usuario puede seleccionar un objeto de dibujo de la lista y puede crear el objeto simplemente arrastrando y soltando el objeto de dibujo en el lienzo de dibujo. El usuario también puede crear otros objetos de dibujo, como símbolos, objetos de dimensión y objetos de texto. Un símbolo es un objeto gráfico que contiene formas geométricas o texto que se puede

#### **AutoCAD Crack Con codigo de registro Descarga gratis**

Versión de 2010: versión de 2010, la primera versión importante producida por la empresa de software Autodesk, a diferencia de su predecesora corporativa, Mira Systems, que fue adquirida por Autodesk en 1999. La nueva filosofía de diseño de Autodesk consistía en permitir que los usuarios con licencia de Autodesk crearan contenido sin tener que comprar software costoso. Lanzamiento de 2013: lanzamiento de 2013, con excelentes actualizaciones de funciones. Lanzamiento de 2015: lanzamiento de 2015, con excelentes actualizaciones de funciones. Lanzamiento de 2019: lanzamiento de 2019, con excelentes actualizaciones de funciones. Lanzamiento 2020: lanzamiento 2020, con excelentes actualizaciones de funciones. Ver también Lista de programas de AutoCAD Referencias enlaces externos Categoría:Software de diseño asistido por computadora Categoría:Software de diseño asistido por computadora para Windows Categoría:Software de diseño asistido por computadora para Linux Categoría:Software multiplataforma Categoría:Prueba de tinta y mancha de tinta Categoría:Software relacionado con gráficos de Windows Categoría:Software de gráficos que utiliza GTKinput('key') == 'update\_properties') { \$propiedades = Propiedades::where('id', \$solicitud->input('id'))->get(); foreach (\$propiedades como \$propiedad) { \$propiedad->guardar(); } } \$elementos = Elemento::where('is\_deleted', '=', 0)->where('owner\_id', \$request->input('id'))->get(); foreach (\$elementos como \$elemento) { \$elemento->propiedad()->attach(\$solicitud->input('property\_id')); \$elemento->guardar(); } ¿Quiere muebles de exterior de madera duraderos y de bajo mantenimiento que combinen a la perfección con las otras características exteriores de su hogar? Quiere muebles de exterior de madera Castlerock. Si no está seguro de elegir una marca en particular, este es un excelente lugar para comenzar. Fabricados por Castlerock Corporation, estos muebles para exteriores son resistentes y tienen la misma construcción y bajo mantenimiento que una mesa normal. Durarán mucho tiempo y no requerirán la limpieza continua de otros muebles de exterior. Los muebles de exterior Castlerock vienen en una amplia variedad de estilos, colores y tamaños. los 27c346ba05

# **AutoCAD Con llave Gratis**

Haga doble clic en el acceso directo "BuilderDC". ("BuilderDC" es el archivo .exe para el complemento de autocad). Haga clic en "Actualizar complemento". Aparecerá una ventana que le preguntará si desea instalar el complemento en la ubicación predeterminada. Haga clic en "Sí". Verifique el archivo keygen.exe en la carpeta "C:\Program Files\Autodesk\AutoCAD 2015\AutoCAD (Win32)\ADULT\_XP\_CS5\_10". Debe ser la misma versión que tu Autocad. El siguiente paso es agregar el archivo keygen.xml al Editor de AutoCAD como sustituto del keygen.xml original en el paquete de Autocad. A continuación, tenemos que configurar la licencia correcta. En "Editor", abra el directorio DDI (predeterminado). Localice el archivo keygen.xml y cámbiele el nombre como keygen\_desk.xml. Ábralo en el editor y busque el ID de licencia de la licencia actual que configuró. Después de cambiar la licencia, tenemos que cambiarla por keygen.xml. Encuentra la línea y cámbiala a Depurar CualquierCPU {45A6D432-24F9-4D9D-8824-DCC9CC6ACD39} WinEx

#### **?Que hay de nuevo en?**

El marcado automático en AutoCAD 19.2 fue un comienzo, pero no estuvo exento de limitaciones. Markup Assist en AutoCAD 2023 automatizará pasos adicionales para crear notas efectivas. Con las nuevas opciones de marcado, ahora puede seleccionar una línea específica para crear una nueva nota de línea. Por ejemplo, puede agregar una nota a un área específica de un dibujo arquitectónico. Puede insertar fácilmente una nota gráfica o seguir una ruta simple para insertar una llamada. (vídeo: 1:30 min.) También puede controlar qué tipo de nota de línea desea crear. Las notas de línea se pueden formatear como texto o gráfico, y puede elegir el tipo de texto. Para agregar rápidamente una llamada, puede usar un nuevo comando Importar llamada. Seleccione la línea o el grupo de líneas desde el que importar y aparecerá un nuevo gráfico de llamada en su dibujo. También puede importar una llamada como gráfico o texto, y puede controlar la ubicación de la llamada con nuevas opciones de ubicación. También puede usar el nuevo botón Asistente de marcado para crear rápida y fácilmente notas adicionales en los dibujos de AutoCAD. (vídeo: 1:45 min.) Además de todo esto, AutoCAD 2023 también incluye un potente seguimiento. Puede seguir una línea o un objeto, medir su distancia y encontrar su ubicación. (vídeo: 1:30 min.) Herramientas de seguimiento: Con AutoCAD 2023, puede crear medidas precisas y seguir objetos en sus dibujos. Puede importar un objeto y moverlo en el área de dibujo, y puede seguir un objeto con una de las nuevas herramientas de seguimiento. Con Medir, puede medir la distancia entre dos puntos en el lienzo de dibujo. Seleccione dos puntos y la herramienta encontrará la distancia. También puede medir la distancia entre dos líneas y puede medir la distancia entre una línea y la ventana gráfica. (vídeo: 1:30 min.) Con Draw Measure, puede agregar fácilmente un elemento de dibujo a la ruta original para obtener mediciones más precisas.Puede usar Dibujar medida para convertir una línea u objeto en una línea vectorial y puede dibujar dos líneas usando las herramientas de dibujo a mano alzada. Con Buscar, puede encontrar un objeto o la ubicación de una línea o un punto. Puede usar Buscar para encontrar objetos que sean similares al seleccionado o puede encontrar la ubicación de un objeto. (vídeo: 1

# **Requisitos del sistema:**

iPad Air 2/Wi-Fi iPad Air 2/Wi-Fi + LTE iPad mini 3/Wi-Fi iPad mini 3/Wi-Fi + LTE iPad mini 4/Wi-Fi iPad mini 4/Wi-Fi + LTE Apple TV (3ra generación) Se requiere una conexión a Internet estable para la activación. Actualizaremos esta lista a medida que se lancen nuevos juegos, o debería consultar nuestra sección de aplicaciones por ahora. gatos Versión del nombre de la aplicación

<https://www.alltagsunterstuetzung.at/advert/autodesk-autocad-crack-con-clave-de-producto-gratis-2/> <https://dbspecialtyservices.org/wp-content/uploads/2022/06/pepysalm.pdf> [https://www.saugus-ma.gov/sites/g/files/vyhlif1181/f/uploads/fy\\_2018\\_final\\_values.pdf](https://www.saugus-ma.gov/sites/g/files/vyhlif1181/f/uploads/fy_2018_final_values.pdf) <https://formacorp.unilearn.cl/blog/index.php?entryid=2504> <https://demo.udeclass.com/blog/index.php?entryid=7147> <https://bullygirlmagazine.com/advert/autodesk-autocad-crack-keygen-x64/> <https://overtorneaevenemang.se/uncategorized/autodesk-autocad-22-0-crack-descargar-marzo-2022/> <https://aapanobadi.com/wp-content/uploads/2022/06/courras.pdf> <https://airbrushinformation.net/2022/06/29/autocad-crack-clave-de-producto-descarga-gratis-pc-windows-mas-reciente/> <https://blagik.com/wp-content/uploads/2022/06/zacsav.pdf> [https://plugaki.com/upload/files/2022/06/wiZCR4TPJTNbvpoCNAnz\\_29\\_1be42536b98693badb1805d363498de5\\_file.pdf](https://plugaki.com/upload/files/2022/06/wiZCR4TPJTNbvpoCNAnz_29_1be42536b98693badb1805d363498de5_file.pdf) <https://optimizetf.com/wp-content/uploads/2022/06/AutoCAD-36.pdf> <https://smartpolisforums.com/wp-content/uploads/2022/06/daviderv.pdf> [https://yasutabi.info/wp-content/uploads/2022/06/Autodesk\\_AutoCAD\\_\\_Crack\\_\\_\\_For\\_Windows.pdf](https://yasutabi.info/wp-content/uploads/2022/06/Autodesk_AutoCAD__Crack___For_Windows.pdf) <https://recreovirales.com/autocad-crack-descargar-3264bit-2022-nuevo/> <http://www.hva-concept.com/autodesk-autocad-crack-9/> <http://www.rti-evaluation.org/autodesk-autocad-crack-descarga-gratis-actualizado-2022/> <https://www.mcgill.ca/dentistry/system/files/webform/lilleit470.pdf> <https://thevaluesquares.com/autocad-clave-de-producto-llena-descarga-gratis-mac-win/> <http://vogelmorntennisclub.com/?p=2637>